# Twitter による花を用いたタイムラインの可視化

貝谷 渚† 小笠原 直人† 佐藤 究† 布川 博士†

岩手県立大学ソフトウェア情報学部†

### 1.はじめに

 近年,Twitter は急速に広まり,ユーザ数が増加 している.Twitter とは,ユーザが140文字以内 でツイート(発言)を投稿できる情報サービスで ある.Twitter 上で新たなフォロワーを見つけるに は,どのくらいの頻度でツイートし,どんな人を フォローしているのか,ユーザの状況を知ること は重要である.膨大なユーザの中から,1人ずつ ユーザの状況を知ることは,多くの時間を要する. そこで Twitter でツイートする度に花が咲くシ ステムを提案する.1ツイートする毎に、リプラ イ(返信),リツイート(引用),#タグ等に応 じた花が咲く. ツイートの花が集まることで、ユ ーザ独自の花壇ができる.また,リプライをもら うと,相手の虫が自分の花壇に遊びに来る.

先行研究として,ブログの投稿内容に応じて喜 怒哀楽愛憎の6種類に応じた花が咲く,花生育シ ステムがある<sup>1)</sup>. ブログは、投稿された記事に興味 のあるユーザが訪問する.Twitter では,自分をフ ォローしているユーザが,投稿されたツイートを ある程度リアルタイムに閲覧できるタイムライン がある.これにより,Twitter にはフォローやフォ ロワーといったブログにはない機能が存在する.

どんなユーザであるかを知るためには,Twitter の機能に応じた可視化が適切であると言える.

タイムラインが可視化されると,自分に合うフ ォロワーを探しやすくなる.花壇をつくる楽しみ から,モチベーションの向上や,フォロワーの花 壇をツイートと併せて楽しく閲覧することが可能 である.

また、既存の Twitter 可視化アプリケーション<sup>2)</sup> は,情報の広がりを主軸としている.範囲が広す ぎるため,各個人の繋がりや情報は把握できない. 本研究では,ユーザとフォロワーの個人の繋が りを目的としている.

# 2.システム概要 2.システム概要

## 2.1 タイムラインに基づく花の生育

Twitter のタイムラインは JavaScript を用いて, Twitter の API にアクセスし,つぶやきの JSON デ ータを取得した. 取得したデータから、ツイート、 リプライ等の機能に応じて花の色を分類した.

Visualization of the timeline using a flower with Twitter Naohito Ogasawara†, Nagisa Kaiya†, Kiwamu Sato†, Hiroshi Nunokawa

†Faculty of Software and Information Science, Iwate Prefectural University

Twitter を1ツイートするごとに花が一株咲き, 投稿日時に応じて,3日間ごとに分類される.当 日~3日前、4日前~6日前、5日前~9日前の 花壇がそれぞれあるため,過去9日間でどの程度 のツイート頻度か把握できる.

花びらの色は,リプライやリツイート等に応じ て異なる。よって,リプライが多ければフォロワ ーとのコミュニケーションがメイン,ツイートだ けなら独り言のように利用しているか等,ユーザ の情報が一目でわかる. また、自分宛へのリプラ イがくると,相手ユーザの虫が自分の花壇へ遊び に来る.

日本ユーザの1日平均ツイート数は25.7回  $3)$  から, 1日の花の数は最大50株が妥当と判断し, 1つの花壇で最大150株の花が咲くことになる.

## 2.2 花壇の利用方法

ユーザの多くは、携帯端末やパソコンから Twitter を利用する.しかし普段からユーザが使っ ている Twitter のクライアントでは,花壇を表示 させることが出来ない.そのため花壇はホームペ ージに表示し,タイムラインから花壇のページへ 誘導する必要があると考えた.

そこで Bot を作成し,自分の花壇やフォロワー の花壇が更新されると、ユーザ宛へ, Bot が花壇の URL を誘導するようにした.

ユーザは, Bot がツイートする URL から, 自分の 花壇が表示されるホームページをたどる. 表示さ れたホームページは,自分の花壇の他に,人気の 花壇や,花の種の選択画面,フォロワーの花壇等 を表示する. 花壇を図1,図2に示す.

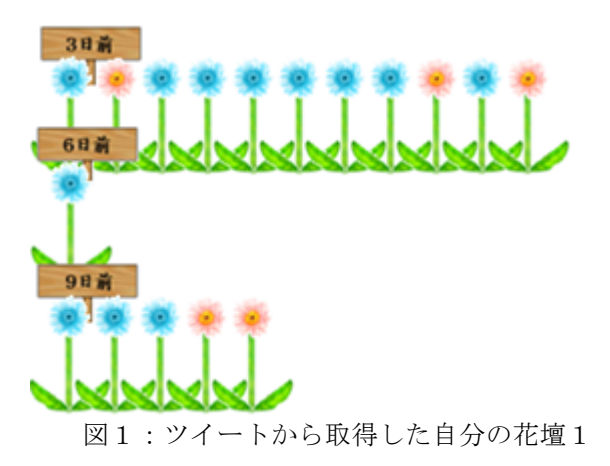

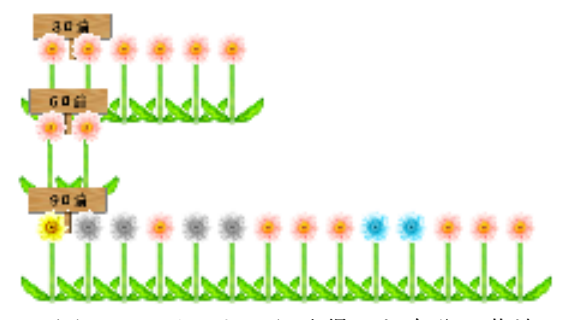

図2:ツイートから取得した自分の花壇2

この花壇は、2つのツイートアカウントから取 得して生成した花壇である.

花壇1では青い花であるリプライが非常に多く, このアカウントは交流がメインであることがわか る. より多く発言しているのは3日以内で、最近 のツイート数が増えていると一目でわかる.

花壇2では,3日以内のツイートが桃色の花で ある自分のつぶやきしかない.また6日以内も同 じく,9日以内では14ツイートのうち,リプラ イが2つのみである.このことから,花壇2のア カウントは交流ではなく,自分のつぶやきをメイ ンにしていることがわかる.

## 3.Twitter に基づく花の生育 3.Twitter に基づく花の生育 3.1 花びらの色

分類の色は以下の表1に示す.

普通のツイートが桃色,リプライが青色,公式 リツイートがま色、ハ ッシュタグが橙色でそれぞれ示している.

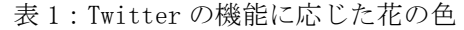

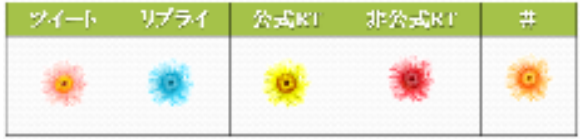

### 3.2 自分宛へのリプライ

 自分宛へのリプライを受け取ると,蝶や蜂等の 虫がリプライを自分の花壇へ運んでくる.自分が 発言したツイートに対してのリプライなら、虫は 自分のツイートの周囲を飛ぶ.虫をクリックする と,相手のリプライ内容を表示する. (図3)

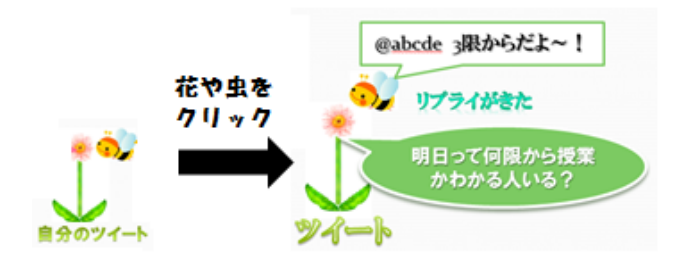

図3:花や虫をクリックすると発言内容を表示

#### 3.3 携帯端末の表示例

具体的に携帯端末で表示する例を図4に示す.

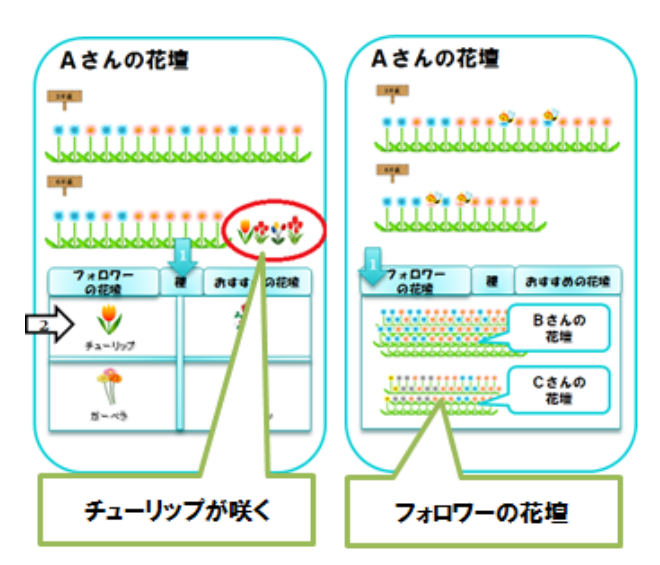

図4:携帯端末から見る花壇

 上部分にはツイートに応じた自分の花壇が表示 され,下部分には3つのタブがあり,フォロワー の花壇,種,おすすめの花壇を選択できる.

種タブでは別の花を選択することができる. 例 えば種タブを選択し、チューリップを選ぶと、次 から咲く花は桃色や青色のチューリップが咲く. 花の種は,フォロワーが増加するともらえる.

フォロワーの花壇や,フォロワー探しに役立つ, おすすめユーザの花壇のタブを押すと,花壇とユ ーザ名が表示されることを想定している.

#### 4.まとめと今後の課題 4.まとめと今後の課題

 本研究では,Twitter からリプライやリツイート を取得し,それに対応した花を咲かせた.3日間 ごとに生育した花をホームページに掲載し,ツイ ートの数だけ花が並ぶシステムを提案した.

 今後の課題として,実際に新たなフォロワーを 探す上で役立ったかどうか,本システムの評価実 験を行っていく.

#### 参考文献

- 1)小笠原直人, 佐々木静香, 佐藤究, 布川博士: ブログによる花生育システム,情報処理学会全 国大会講演論文集,Vol.74, No.4, pp.4.25-4.26  $(2012)$ .
- 2)竹内俊貴,谷川智洋,西村邦裕,廣瀬 通孝:Twitter における情報の広がりの可視化と分類,電子情 報通信学会,第17回サイバーワールド (CW) 研究会, 2010-12
- 3)日本人 Twitter ユーザ調査 http://www.facebook.com/facenavi#!/facenav i/app\_280916948661899